# 1Z0-1082-22<sup>Q&As</sup>

Oracle Profitability and Cost Management 2022 Implementation Professional

### Pass Oracle 1Z0-1082-22 Exam with 100% Guarantee

Free Download Real Questions & Answers **PDF** and **VCE** file from:

https://www.leads4pass.com/1z0-1082-22.html

### 100% Passing Guarantee 100% Money Back Assurance

Following Questions and Answers are all new published by Oracle Official Exam Center

Instant Download After Purchase

- 100% Money Back Guarantee
- 😳 365 Days Free Update

Leads4Pass

800,000+ Satisfied Customers

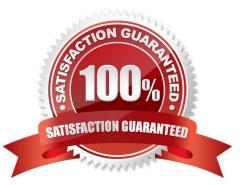

# Leads4Pass

#### **QUESTION 1**

Which Is the correct EPM Automate command to add a file containing dimension metadata to the Data Management Inbox folder in Profitability and Cost Management?

- A. uploadMstadata
- B. addFile
- C. uploadFile
- D. uploadDimension

Correct Answer: C

#### **QUESTION 2**

Assume the computer hardware supports parallel calculation. Given these two rule sets, in what order will the rules be calculated?

```
Rule Set A, Sequence = 1, Execution = Parallel
Rule 1, Sequence = 1
Rule 2, Sequence = 2
Rule 3, Sequence = 2
Rule Set B, Sequence = 1, Execution = Parallel
Rule 4, Sequence = 1
Rule 5, Sequence = 1
Rule 6, Sequence = 2
```

A. Rule 1, Rule A, and Rule 5 will run In parallel; then Rule 2, Rule, 3, and Rule 6 will run in parallel (two separate calculation steps).

B. Rule 1; then Rule 2 and Rule 3 will run in parallel; then Rule 4 and Rule 5 will run in parallel; then Rule 6 (four separate calculation steps).

C. Rule 1, Rule A, and Rule 5 will run in parallel while Rule 2, Rule 3, and Rule 6 also run in parallel (one calculation step).

D. Rule 1; then Rule 4 and Rule 5 will run in parallel; then Rule 2 and Rule 3 will run in parallel; then Rule 6 (four separate calculation steps).

Correct Answer: B

#### **QUESTION 3**

Which are valid parts of an Analysis View Definition?

A. a Row Dimension and multiple Column Dimensions and a Rule Set

B. a Row Dimension and a Column Dimension and a range of Rule Sets

# Leads4Pass

- C. a Row Dimension and multiple Column Dimensions
- D. a Row Dimension und a Column Dimension und a Rule Set
- E. a Row Dimension and a Column Dimension

Correct Answer: B

#### **QUESTION 4**

Which Is NOT a valid Point of View (POV) state?

- A. Archived
- B. Final
- C. Published
- D. Draft
- Correct Answer: A

#### **QUESTION 5**

Which two statements are true about the Simple Workflow mode in Data Management?

- A. It provides a performance Improvement when processing large volumes of data
- B. You can view data in the Workbench after loading.
- C. It limits data movement between staging tables.
- D. It is the default mode for processing data.
- E. Drill down Is supported.
- Correct Answer: BE

Latest 1Z0-1082-22 Dumps 1Z0-1082-22 VCE Dumps 1Z0-1082-22 Braindumps